# Metodi e Modelli per l'Ottimizzazione Combinatoria

# Ripasso sulla Programmazione Lineare e il metodo del Simplesso

Luigi De Giovanni Giacomo Zambelli

# 1 Problemi di programmazione lineare

Un problema di ottimizzazione vincolata è definito dalla massimizzazione di una funzione obiettivo sotto un certo numero di vincoli: si vuole trovare la soluzione che massimizza o minimizza la funzione obiettivo f tra tutte le soluzioni x che soddisfano un dato insieme di vincoli definiti come funzioni  $g_i$ . In termini matematici possiamo scrivere:

$$
\min(\max) \qquad f(x)
$$
  
s.t.  $g_i(x) \leq \sum \text{oppure} = b_i \quad \forall i = 1..m$   
 $x \in \mathbb{R}^n$ 

dove

 $x - x = (x_1, x_2, \ldots, x_n)$  è un vettore di n variabili reali (ciascun vettore rappresenta una potenziale soluzione del problema);

-  $f \in g_i$  sono funzioni  $\mathbb{R}^n \to \mathbb{R}$ 

$$
\overline{\phantom{a}}\! b_i\in\mathbb{R}
$$

Un problema di Programmazione Lineare (PL) è un problema di ottimizzazione in cui la funzione obiettivo  $f$  e tutti i vincoli  $g_i$  sono funzioni lineari delle variabili x:

 $\min(\max)$   $c_1x_1 + c_2x_2 + \ldots + c_nx_n$ s.t.  $a_{i1}x_1 + a_{i2}x_2 + \ldots + a_{in}x_n = b_i \quad (i = 1 \ldots k)$  $a_{i1}x_1 + a_{i2}x_2 + \ldots + a_{in}x_n \leq b_i \quad (i = k + 1 \ldots k')$  $a_{i1}x_1 + a_{i2}x_2 + \ldots + a_{in}x_n \geq b_i \quad (i = k' + 1 \ldots m)$  $x_i \in \mathbb{R}$   $(i = 1 ... n)$ 

Una *soluzione ammissibile* di un problema di PL è un vettore che soddisfa tutti i vincoli.

L'insieme di tutte le soluzioni ammissibili si dice regione ammissibile.

Una *soluzione ottima* è una soluzione ammissibile che ottimizza (miminizza o massimizza) il valore della funzione obiettivo tra tutte le soluzioni ammissibili.

Non sempre un problema di PL ammette una soluzione ottima. Infatti, ogni problema di PL soddisfa sempre e solo uno dei 3 casi seguenti:

- 1. il problema è *inammissibile*: l'insieme delle soluzioni ammissibili è vuoto;
- 2. il problema è *illimitato*: è possibile trovare delle soluzioni ammissibili che fanno diminuire (o aumentare per problemi di massimo) il valore della funzione obiettivo a piacere.
- 3. il problema ammette soluzione ottima: esiste almeno una soluzione ammissibile che ottimizza la funzione obiettivo (e il valore ottimo della funzione obiettivo è limitato).

Risolvere un problema di PL significa riconoscere uno dei tre casi citati e dare, nel caso 3, una soluzione ottima e il corrispondete valore della funzione obiettivo.

Da un punto di vista geometrico, una soluzione è un punto nello spazio  $n$ -dimensionale e la regione ammissibile `e un poliedro convesso nello stesso spazio. Ad esempio:

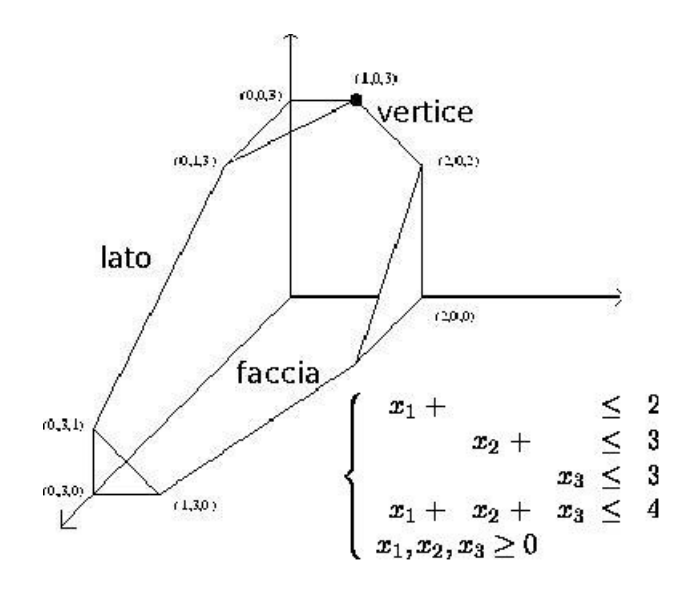

Figure 1: Un poliedro in  $\mathbb{R}^3$ 

Si ha il seguente importante risultato:

**Proprietà 1** Dato un problema di PL, se il poliedro P delle soluzioni ammissibili è non vuoto e limitato, allora esiste almeno una soluzione ottima corrispondente con un vertice  $di P$  (vertice di P ottimo).

# 2 Soluzione di un problema di PL

Per poter manipolare algebricamente un problema di programmazione lineare, è conveniente vedere la regione ammissibile come l'insieme delle soluzioni di un sistema di equazioni e disequazioni lineari.

Delle semplici trasformazioni permettono di scrivere un qualsiasi problema di PL nella seguente forma standard:

min 
$$
c_1x_1 + c_2x_2 + \ldots + c_nx_n
$$
  
s.t.  $a_{i1}x_1 + a_{i2}x_2 + \ldots + a_{in}x_n = b_i$   $(i = 1 \ldots m)$   
 $x_i \in \mathbb{R}_+$   $(i = 1 \ldots n)$ 

dove

- la funzione obiettivo è di minimo (si moltiplicano per -1 le funzioni di massimizzazione);
- tutte le variabili sono positive o nulle (si effettuano sostituzioni di variabili per le variabili libere o negative);
- tutti i vincoli sono delle equazioni (si aggiunge una variabile positiva di slack per i vincoli di  $\leq$  e si sottrae una variabile positiva di surplus per i vincoli di  $\geq$ );
- i termini noti  $b_i$  sono tutti positivi o nulli (si moltiplicano per -1 i vincoli con termine noto negativo).

Ciò permette, senza perdere in generalità, di risolvere un qualsiasi problema di PL tramite sistemi di equazioni lineari. Richiamiamo pertanto alcune notazioni e proprietà dell'algebra lineare.

## 2.1 Richiami di algebra lineare

#### 2.1.1 Notazione

- Un vettore  $v \in \mathbb{R}^n$  è una *n*-upla di numeri reali  $(v_1, v_2 \dots v_n)$ .
- Una matrice  $A \in \mathbb{R}^{m \times n}$  è una tabella  $m \times n$  di numeri reali ordinati secondo righe  $\sqrt{ }$  $a_{11}$   $a_{12}$  ...  $a_{1n}$ 1

 $\begin{array}{c} \begin{array}{c} \begin{array}{c} \end{array} \\ \begin{array}{c} \end{array} \end{array} \end{array}$ 

e colonne:  $A =$  $\begin{array}{c} \begin{array}{c} \begin{array}{c} \end{array} \\ \begin{array}{c} \end{array} \end{array} \end{array}$  $a_{21}$   $a_{22}$  ...  $a_{2n}$ . . . . . . . . . . . .  $a_{m1}$   $a_{m2}$  ...  $a_{mn}$ 

• Un vettore  $v \in \mathbb{R}^n$  può essere visto come una matrice particolare con una sola colonna o riga:

- vettore colonna 
$$
v \in \mathbb{R}^{n \times 1}
$$
:  $v = \begin{bmatrix} v_1 \\ v_2 \\ \vdots \\ v_n \end{bmatrix}$   
- vettore riga  $v^T \in \mathbb{R}^{1 \times n}$ :  $v^T = [v_1, v_2, ..., v_n]$ 

• Dati due vettori  $v, w \in \mathbb{R}^n$ , il prodotto scalare  $v \cdot w$  può essere scritto come caso particolare del prodotto tra matrici righe × colonne:  $v \cdot w = v^T w = v w^T = \sum_{i=1}^n v_i w_i$ 

• Una matrice  $A \in \mathbb{R}^{m \times n}$  può essere scritta come giustapposizione delle sue righe o  $\begin{bmatrix} a_{11} & a_{12} & \dots & a_{1n} \end{bmatrix} \begin{bmatrix} a_1^T \end{bmatrix}$ 

$$
\text{colonne: } A = \left[ \begin{array}{ccc} a_{21} & a_{22} & \dots & a_{2n} \\ \vdots & \vdots & \ddots & \vdots \\ a_{m1} & a_{m2} & \dots & a_{mn} \end{array} \right] = \left[ \begin{array}{c} \overline{a_2^T} \\ \hline \vdots \\ \overline{a_m^T} \end{array} \right] = \left[ \begin{array}{c} A_1 \mid A_2 \mid \dots \mid A_n \end{array} \right]
$$

- Il Rango di una matrice  $A \in \mathbb{R}^{m \times n}$  è indicato con  $\rho(A)$  ed è il massimo numero di righe linearmente indipendenti (coincide con il massimo numero di colonne linearmente indipendenti).
- Matrici quadrate  $B \in \mathbb{R}^{m \times m}$ :
	- matrice inversa:  $B^{-1} \in \mathbb{R}^{m \times m}$ :  $B^{-1}B = BB^{-1} = I$  (matrice identità  $m \times m$ );
	- B è invertibile  $\Longleftrightarrow det(B) \neq 0$  (matrice non singolare);
	- $-\det(B) \neq 0 \Longleftrightarrow \rho(B) = m.$

#### 2.1.2 Sistemi di equazioni lineari

- Sistemi di equazioni in forma matriciale: un sistema di m equazioni in n incognite pu`o essere messo in forma matriciale:  $Ax = b$ , con  $A \in \mathbb{R}^{m \times n}$ ,  $b \in \mathbb{R}^m$  e  $x \in \mathbb{R}^n$ .
- $\bullet$  Teorema di Rouché-Capelli:  $Ax = b$  ammette soluzioni  $\iff \rho(A) = \rho(A|b) = r (\infty^{n-r}$  soluzioni).
- Operazioni elementari su matrici:
	- scambiare la riga i con la riga j;
	- $-$  moltiplicare la riga i per uno scalare non nullo;
	- sostituire alla riga i, la riga i più  $\alpha$  volte la riga j  $(\alpha \in \mathbb{R})$ .

Le operazioni elementari sulla matrice aumentata [A|b] non alterano l'insieme delle soluzioni ammissibili del sistema  $Ax = b$ .

• Metodo di Gauss-Jordan per la soluzione di sistemi  $Ax = b$ : eseguire delle operazioni elementari sulla matrice aumentata in modo da ottenere in A una sottomatrice identità di dimensioni pari a  $\rho(A) = \rho(A|b)$ .

### 2.2 Soluzioni di base

Un metodo per risolvere un sistema di equazioni lineari si ottiene ricorrendo al concetto di base di una matrice. Sia data una matrice  $A \in \mathbb{R}^{m \times n}$  di rango massimo. Una base di  $A$  è una sottomatrice quadrata di  $A$  di rango massimo o, in altri termimi, una matrice  $B \in \mathbb{R}^{m \times m}$  ottenuta scegliendo m colonne linearmente indipendenti della matrice A.

Dato un sistema  $Ax = b$  si scelga una base B della matrice A. Le colonne della matrice A e le variabili del vettore x possono essere riordinati opportunamente in modo da poter scrivere:

$$
A = [B|F] \quad B \in \mathbb{R}^{m \times m}, \det(B) \neq 0 \qquad x = \begin{bmatrix} x_B \\ x_F \end{bmatrix}, x_B \in \mathbb{R}^m, x_F \in \mathbb{R}^{n-m}
$$

dove  $B$  è l'insieme delle colonne di A che formano la base,  $F$  l'insieme delle restanti colonne,  $x_B$  il vettore delle variabili corrispondenti alle colonne in base (variabili di base),  $x_F$  il vettore delle variabili corrispondenti alle colonne fuori base (variabili non di base). Di conseguenza, il sistema  $Ax = b$  si può scrivere in forma a blocchi:

$$
Ax = b \Longrightarrow [B|F] \begin{bmatrix} x_B \\ x_F \end{bmatrix} = Bx_B + Fx_F = b
$$
  
Oesewnende che le metrice di hece *B* è inven

Osservando che la matrice di base  $B$  è invertibile (ha rango massimo), si ottiene:

$$
x_B = B^{-1}b + B^{-1}Fx_F
$$

Si noti come, al variare delle  $(n-m)$  variabili fuori base, si ottengano diverse soluzioni  $\begin{bmatrix} x_B & x_F \end{bmatrix}$ che, se tutte le componenti sono positive, sono soluzioni ammissibili. In effetti, si può vedere come, sfruttando gli  $(n-m)$  gradi di libertà legati alle  $x_F$ , si possano ottenere le ∞<sup>n</sup>−<sup>m</sup> soluzioni del sistema, che coincidono con i diversi punti del poliedro ammissibile. In particolare, una soluzione al sistema  $Ax = b$  si può ottenere ponendo a 0 tutte le variabili fuori base  $(x_F = 0)$  e scrivendo

$$
x = \begin{bmatrix} x_B \\ x_F \end{bmatrix} = \begin{bmatrix} B^{-1}b \\ 0 \end{bmatrix}
$$
  
In surote mode *g* is attie

In questo modo si ottiene un particolare punto del poliedro ammissibile. Scegliendo una matrice di base  $B'$  diversa da B, cioè scegliendo un diverso insieme di m colonne di A linearmente indipendenti, e ponendo a 0 le variabili delle colonne non scelte, si ottiene una nuova soluzione del sistema (e, quindi, un altro punto del poliedro ammissibile)

$$
x = \begin{bmatrix} x_{B'} \\ x_{F'} \end{bmatrix} = \begin{bmatrix} B'^{-1}b \\ 0 \end{bmatrix}
$$

.

Dato un sistema di equazioni  $Ax = b$ , le soluzioni ottenute scegliendo una base B della matrice si dicono soluzioni di base. Caratteristica delle soluzioni di base è di avere (al più) m variabili diverse da 0 (le variabili di base) e (almeno) m − n variabili pari a 0 (variabili non di base).

Si ha la seguente importante proprietà, nota come *caratterizzazione algebrica dei vertici* di un politopo:

Proprietà 2 (Corrispondenza tra vertici e soluzioni di base). Dato un sistema di equazioni  $Ax = b$  e il corrispondente poliedro della regione ammissibile  $P = \{x \in \mathbb{R}^n : Ax = b\}, x$ è soluzione di base del sistema  $Ax = b \Leftrightarrow x$  è vertice di P.

## 2.3 Il metodo del simplesso

Un problema di programmazione lineare in forma standard può essere scritto in forma matriciale come segue:

Ripasso sulla Programmazione Lineare e il metodo del Simplesso

$$
\begin{aligned}\n\min \quad & c^T x \\
\text{s.t.} & Ax = b \\
& x \ge 0\n\end{aligned}
$$

Per la Propriet`a 1, se il problema ammette soluzione ottima, allora esiste un vertice ottimo. Per la Propriet`a 2, tale vertice ottimo corrisponde a una soluzione di base. Pertanto la soluzione ottima, se esiste, può essere ricercata tra tutte le soluzioni di base del sistema di equazioni  $Ax = b$ . In particolare, siamo interessati alle soluzioni **ammissibili**  $di$  base, cioè le soluzioni di base in cui le variabili di base assumano valori positivi o nulli:  $B^{-1}b \geq 0$ . Infatti, vale il seguente risultato:

Proprietà 3 (Teorema fondamentale della programmazione lineare). Dato un problema di programmazione lineare, se esiste una soluzione ottima, allora esiste una soluzione ammissibile di base ottima.

Mentre il numero di soluzioni ammissibili `e, almeno per i casi di interesse, illimitato  $(\infty^{(n-r)}$  secondo il teorema di Rouché-Capelli), il numero di soluzioni ammissibili di base  $\hat{e}$  limitato superiormente dal numero delle possibili combinazioni di m colonne scelte tra le n colonne di A e pertanto, si potrebbe derivare un algoritmo che ricerca esaustivamente tutte le possibili basi di A. Ovviamente, anche se non tutte le combinazioni di m colonne tra le n della matrice A corrispondono a soluzioni di base (le colonne potrebbero non essere linearmente indipendenti o la corrispondente soluzione di base potrebbe non essere ammissibile), il numero di soluzioni ammissibili di base è comunque molto elevato e la ricerca esaustiva non è un metodo efficiente.

Il metodo del simplesso è un metodo iterativo che permette di esplorare in modo efficiente l'insieme delle soluzioni ammissibili di base, a partire da una soluzione ammissibile di base data. L'efficienza consiste nel garantire di generare, ad ogni iterazione:

- soluzioni ammissibili
- soluzioni che migliorino (o comunque non peggiorino) la soluzione all'iterazione precedente, in termini di valore della funzione obiettivo.

L'algoritmo del simplesso è inoltre in grado di riconoscere il caso di problema di PL illimitato e, risolvendo un problema di PL artificiale (metodo delle due fasi) il caso di problema di PL non ammissibile.

# 3 I passi dell'algoritmo del simplesso

L'algoritmo del simplesso considera un problema in forma standard e necessita di una soluzione ammissibile di base di partenza. L'algoritmo passa iterativamente da una soluzione ammissibile di base ad una adiacente che permetta di migliorare il valore corrente della funzione obiettivo, fino al raggiungimento dell'ottimo (soluzione ottima di base) o fino a determinare che il problema è illimitato. Ovviamente, il terzo caso (problema inammissibile) `e escluso, visto che partiamo da una soluzione di base ammissibile. Ripasseremo i passi dell'algoritmo del simplesso facendo riferimento alla sua implementazione tramite matrice tableau e aiutandoci con il seguente esempio.

Esempio 1 Una ditta di profumi realizza due nuove fragranze a partire da 3 essenze: rosa, mughetto e viola. Per realizzare un decalitro di fragranza 1 sono richiesti 1,5 litri di rosa, 1 litro di mughetto e 0,3 litri di viola. Per realizzare un decalitro di fragranza 2 sono richiesti 1 litro di rosa, 1 litro di mughetto e 0,5 litri di viola. La disponibilità in magazzino per le tre essenze è di 27, 21 e 9 litri per rosa, mughetto e viola rispettivamente. Sapendo che l'azienda realizza un profitto di 130 e 100 euro per ogni decalitro venduto di fragranza 1 e 2 rispettivamente, determinare le quantit`a ottimali delle due fragranze da produrre.

Introducendo le variabili:

-  $x_1$ : quantità in decalitri di fragranza 1 e

-  $x_2$ : quantità in decalitri di fragranza 2,

un modello di programmazione lineare in grado di risolvere il problema è il seguente:

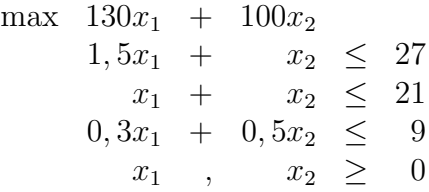

#### Passo -1: passaggio alla forma standard

Innanzitutto si mette il problema in forma standard. Nel nostro esempio bisogna cambiare il verso della funzione obiettivo e aggiungere le variabili di scarto:

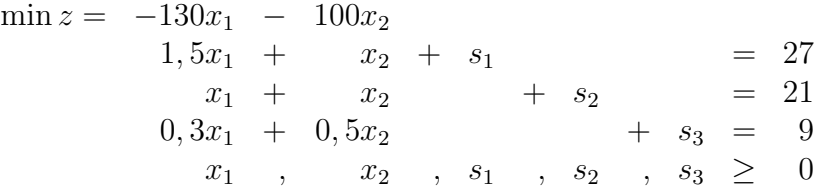

dove  $z$  è una variabile ausiliare che rappresenta il valore della funzione obiettivo.

In termini di matrici, il problema risulta quindi:

$$
\min z = c^T x
$$
  
s.t.  $Ax = b$   
 $x \ge 0$ 

$$
\text{dove } x = \begin{bmatrix} x_1 \\ x_2 \\ s_1 \\ s_2 \\ s_3 \end{bmatrix}, c^T = \begin{bmatrix} -130 & -100 & 0 & 0 & 0 \end{bmatrix},
$$

$$
A = \begin{bmatrix} 1, 5 & 1 & 1 & 0 & 0 \\ 1 & 1 & 0 & 1 & 0 \\ 0, 3 & 0, 5 & 0 & 0 & 1 \end{bmatrix} \text{e } b = \begin{bmatrix} 27 \\ 21 \\ 9 \end{bmatrix}
$$

Passo 0: scelta della base iniziale e passaggio alla forma tableau (o forma canonica)

Quindi si sceglie una base di partenza (un insieme di colonne linearmente indipendenti) e si riscrive il problema in modo che:

- nei vincoli le variabili in base siano espresse unicamente in termini delle variabili non di base;
- la funzione obiettivo sia scritta in termini delle sole variabili non di base.

In termini di matrici, se scriviamo la matrice A a blocchi  $A = [B|F]$  e, in corrispondenza,  $x =$  $\int x_B$  $x_F$ il primo punto si ottiene moltiplicando a sinistra il sistema  $Ax = b$  per  $B^{-1}$ :

$$
\min z = \frac{c^T x}{Ix_B + B^{-1} F x_F = B^{-1} b}
$$

$$
x \ge 0
$$

Per eliminare le variabili di base dalla funzione obiettivo, sostituiamo l'espressione  $x_B = B^{-1}b - B^{-1}Fx_F$  nella funzione obiettivo, ottenendo

$$
\min z = c_B^T B^{-1} b + (c_F^T - c_B^T B^{-1} F) x_F \nI x_B + B^{-1} F x_F = B^{-1} b \n x \ge 0
$$

Definendo  $\bar{F} = B^{-1}F$ ,  $\bar{c}_F^T = c_F^T - c_B^T B^{-1}F$ ,  $\bar{b} = B^{-1}b$ , e  $z_B = c_B^T B^{-1}b$ , otteniamo il problema

$$
\min z = \frac{\bar{c}_F^T x_F + z_B}{I x_B + \bar{F} x_F = \bar{b}}
$$

$$
x \ge 0
$$

che è equivalente al problema originario. Si noti che  $z_B$  è il valore della funzione obiettivo per la soluzione di base  $x_B = B^{-1}b$ ,  $x_F = 0$  associata a B.

Il problema in forma tableau si scrive:

$$
\begin{array}{ccccc}\nz & - & \bar{c}_F^T x_F & = & z_B \\
I x_B & + & \bar{F} x_F & = & \bar{b}\n\end{array}
$$

Nell'esempio precedente, possiamo scegliere come base le colonne delle variabili di slack, che sono linearmente indipendenti:  $B = I (= B^{-1})$ . Il problema in forma tableau rispetto alla base  $\{s_1, s_2, s_3\}$  si scrive:

$$
z + 130x_1 + 100x_2 = 0
$$
  
\n
$$
1,5x_1 + x_2 + s_1 = 27
$$
  
\n
$$
x_1 + x_2 + s_2 = 21
$$
  
\n
$$
0,3x_1 + 0,5x_2 + s_3 = 9
$$

Nella forma tableau è immediato ricavare il valore della soluzione di base corrispondente:  $x_1 = 0, x_2 = 0, s_1 = 27, s_2 = 21, s_3 = 9$ . Si noti che, nella forma tableau, le variabili di base non compaiono nella funzione obiettivo: è quindi immediato anche ricavare il valore della funzione obiettivo, che è 0 in questo caso.

Per comodità di esecuzione dei passaggi algebrici, la forma tableau può essere scritta in termini tabellari (si noti che la riga della funzione obiettivo è moltiplicata per  $-1$ ):

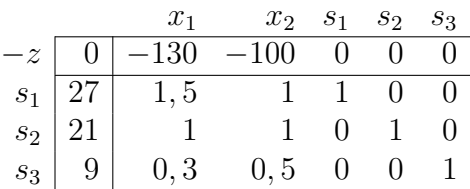

Chiameremo questa tabella tableau del simplesso.

#### Passo 1: scelta della variabile entrante per il cambio base

L'operazione di cambio base permette di passare da una soluzione ammissibile di base a una adiacente, cioè una nuova soluzione di base ottenuta scambiando una variabile in base con una fuori base. La scelta della variabile da far entrare in base è determinata dalla ricerca di una nuova soluzione che migliori la funzione obiettivo. Consideriamo quindi l'espressione della funzione obiettivo in termini di variabili fuori base, come ottenibile dal problema in forma tableau o, equivalentemente dalla prima riga del tableau del simplesso:

$$
z = z_B + \bar{c}_F^T x_F = z_B + \bar{c}_{F_1} x_{F_1} + \bar{c}_{F_2} x_{F_2} + \ldots + \bar{c}_{F_j} x_{F_j} + \ldots
$$

Supponiamo di far entrare in base la variabile  $x_{F_j}$ : il valore di  $x_{F_j}$  assumerà un valore positivo, mentre le restanti variabili fuori base resteranno al valore 0. Pertanto, il nuovo valore della funzione obiettivo sarà:

$$
z = z_B + \bar{c}_{F_j} x_{F_j}
$$

Il valore  $\bar{c}_{F_j}$  rappresenta quindi l'incremento marginale della funzione obiettivo all'aumentare di  $x_{F_j}$  e viene detto *costo ridotto*. Conviene quindi far entrare in base una

variabile fuori base con costo ridotto negativo:  $x_{F_j}$  assumerà un valore positivo e si otterrà una diminuzione (miglioramento) della funzione obiettivo (di minimo).

Nell'esempio

$$
z = 0 - 130x_1 - 100x_2
$$

Si noti come i costi ridotti possano essere letti direttamente sulla prima riga del tableau. I costi ridotti per le variabili fuori base  $x_1$  e  $x_2$  sono rispettivamente −130 e −100. Potremmo quindi far entrare in base indifferentemente  $x_1$  oppure  $x_2$ : scegliamo di far entrare  $x_1$ .

#### Passo 2: scelta della variabile uscente per il cambio base

Vogliamo ottenere il massimo miglioramento facendo entrare in base la variabile  $x_1$ . Conviene quindi aumentare il valore di  $x_1$  il più possible, senza però violare i vincoli. Supponiamo di porre  $x_1 = \theta$ , con  $\theta \ge 0$  per ammissibilità: i vincoli diventano (vedi problema in forma tableau):

$$
1,5\theta + 0 + s_1 = 27 \theta + 0 + s_2 = 21 \n0,3\theta + 0 + s_3 = 9
$$

e quindi, per l'ammissibilit`a del sistema dei vincoli, le variabili attualmente in base devono essere modificate come segue:

$$
s_1 = 27 - 1,5\theta
$$
  
\n
$$
s_2 = 21 - \theta
$$
  
\n
$$
s_3 = 9 - 0,3\theta
$$

Per l'ammissibilià della soluzione è necessario che tutte le variabili (in base e fuori base) abbiano valore positivo. Ora:  $x_1 = \theta \geq 0$ ,  $x_2 = 0$  (fuori base); per garantire che anche le variabili attualmente in base rimangano non negative dobbiamo porre:

$$
s_1 \geq 0 \Rightarrow 27 - 1,5\theta \geq 0
$$
  
\n
$$
s_2 \geq 0 \Rightarrow 21 - \theta \geq 0
$$
  
\n
$$
s_3 \geq 0 \Rightarrow 9 - 0,3\theta \geq 0
$$

o, equivalentemente: il massimo valore di  $\theta$  che possiamo scegliere preservando la nonnegatività di  $s_1$ ,  $s_2$ ,  $s_3$  è min $\{\frac{27}{15}\}$  $\frac{27}{1,5}, \frac{21}{1}$  $\frac{21}{1}, \frac{9}{0}$  $\frac{9}{0,3}$ , ovvero 18, altrimenti s<sub>1</sub> diventerebbe negativa. In questo modo  $s_2$  e  $s_3$  rimangono positive, mentre la variabile  $s_1$  assume il valore 0:  $s_1$ `e la variabile che viene scelta per uscire dalla base.

In generale, la variabile che lascia la base è ottenuta mediante la regola del quoziente **minimo**. Supponiamo che  $x_i$  sia la varibile scelta per l'ingresso in base e chiamiamo  $\bar{a}_{ij}$ il coefficiente della variabile  $x_i$  nel vincolo  $i - e^{i\pi}$ . Allora, la variabile uscente è la variabile corrispondente al minimo quoziente

$$
\min_{i \,:\, \bar{a}_{ij} > 0} \left\{ \frac{\bar{b}_i}{\bar{a}_{ij}} \right\}
$$

Si noti che i coefficienti  $\bar{a}_{ij}$  possono essere letti direttamente sul tableau del simplesso in corrispondenza della colonna della variabile  $x_j$ . Si noti inoltre che sono trascurate le righe con  $\bar{a}_{ij} \leq 0$ : tali righe, infatti, non mettono alcun limite all'aumentare del valore di  $x_j$ .

### Passo 3: cambio base (operazione di pivot)

Se  $x_j$  è la variabile entrante selezionata al passo 1 e  $x_k$  la variabile in base uscente selezionata al passo 2, vogliamo riportare il problema in forma tableau rispetto alla nuova base ottenuta inserendo  $x_i$  e rimuovendo  $x_k$ . Questo viene fatto mediante operazioni rigaequivalenti, di modo tale che la colonna del tableau corrispondente a  $x_j$  diventi della forma

 $\begin{bmatrix} 0 \end{bmatrix}$  $e_k$ 1 , dove  $e_k$  denota il vettore unitario  $k$ -esimo (tutti 0 tranne un 1 nella posizione  $k$ della variabile uscente). Questa operazione si chiama pivot.

Nell'esempio precedente,  $x_1$  entra in base e  $s_1$  esce. In questo momento, la riga del tableau contenente  $s_1 \n\hat{e} 1, 5x_1+x_2+s_1 = 27$ , e  $x_1$  deve apparire in tale riga con coefficiente 1, dunque dividiamo la riga per 1, 5 ottenendo la nuova riga del tableau  $x_1+2/3x_2+2/3s_1 =$ 18. La seconda riga del tableau è  $x_1 + x_2 + s_2 = 21$ . Nel nuovo tableau  $x_1$  deve avere coefficiente 0 nella prima riga, dunque, sottraendo la prima riga del nuovo tableau alla seconda riga del vecchio tableau, otteniamo l'equazione  $1/3x_2-2/3s_1+s_2=3$ . Procedendo in maniera similare per tutte le righe del tableau, otteniamo il tableau relativo alla nuova base.

$$
z + \frac{40}{3}x_2 - \frac{260}{3}s_1 = -2340
$$
  
\n
$$
x_1 + \frac{2}{3}x_2 + \frac{2}{3}s_1 = 18
$$
  
\n
$$
\frac{1}{3}x_2 - \frac{2}{3}s_1 + s_2 = 3
$$
  
\n
$$
0,3x_2 - 0,2s_1 + s_3 = 3,6
$$

Le stesse operazioni possono essere fatte sul tableau del simplesso (evidenziamo l'elemento pivot).

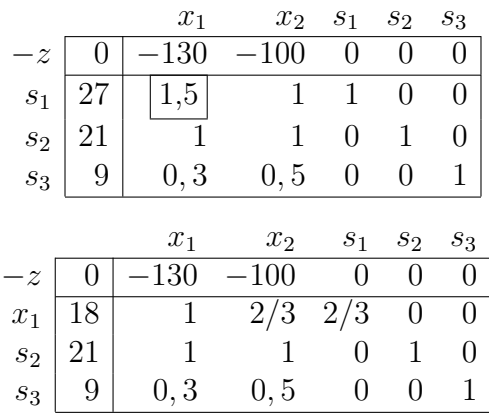

Ripasso sulla Programmazione Lineare e il metodo del Simplesso

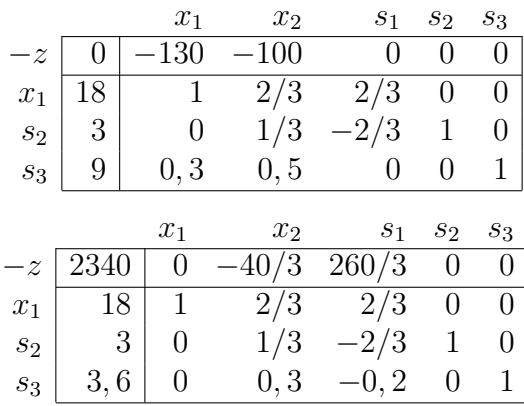

#### Passo 4: condizioni di terminazione

Continuando l'esempio, la sola variabile candidata ad entrare in base è  $x_2$ , con costo ridotto  $-\frac{40}{3}$  $\frac{10}{3}$ . Per la regola del quoziente minimo  $s_2$  esce dalla base. Il nuovo tableau è:

$$
z = 60s_1 - 40s_2 = -2460
$$
  
\n
$$
x_1 + 2s_1 - 2s_2 = 12
$$
  
\n
$$
x_2 - 2s_1 + 3s_2 = 9
$$
  
\n
$$
- 0, 4s_1 - 0, 9s_2 + s_3 = 0, 9
$$

ottenibile con operazioni elementari sulle righe del tableau come segue:

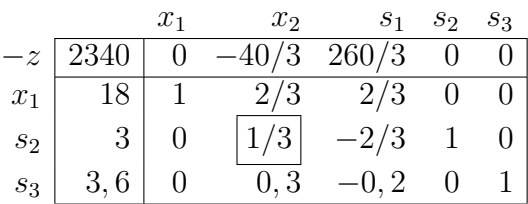

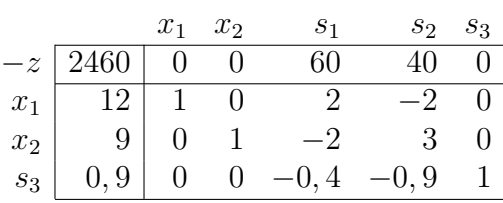

. . .

A questo punto tutte le variabili hanno costo ridotto non-negativo, dunque il valore della funzione obiettivo non può essere diminuito e il metodo del simplesso termina con la soluzione ottimale  $x_1 = 12, x_2 = 9, s_1 = s_2 = 0, s_3 = 0, 9, d$  valore  $-2460$ . In termini del problema di partenza (di massimo), la soluzione ottima ha gli stessi valori di  $x_1, x_2, s_1, s_2, s_3$  e funzione obiettivo pari a 2460.

Condizione di ottimalità: Il metodo del simplesso termina con una soluzione ottimale quando tutti i costi ridotti sono non-negativi.

Si supponga invece di avere un tableau della forma:

$$
z + 1,5s1 + 0,25s2 = 3\n x1 + 0,5s1 - 0,25s2 = 2\n x2 - 0,5s1 - 0,25s2 = 1
$$

o, in forma tabellare,

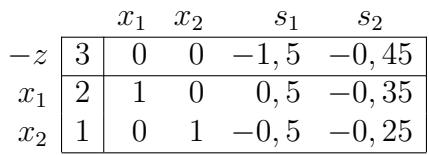

Uno dei candidati per entrare in base è  $s_2$ . Se decidiamo di fare entrare in base  $s_2$  e aumentiamo  $s_2$  di  $\theta$ , per soddisfare i vincoli dobbiamo modificare il valore delle variabili in base come segue:

$$
x_1 = 2 + 0,35\theta
$$
  

$$
x_2 = 1 + 0,25\theta
$$

dunque possiamo aumentare  $s_2$  arbitrariamente senza uscire dalla regione ammissibile. Dunque il valore della funzione obiettivo può essere arbitrariamente grande.

Determinare se il problema è illimitato: Se tutti i coefficienti della colonna corrispondente alla variabile entrante sono negativi o nulli, allora il problema è illimitato.

#### Considerazioni sulla terminazione del metodo del simplesso

Non è ovvio che il metodo del simplesso termini in tempo finito. Infatti, se non si è cauti nella scelta della variabile entrante, il metodo potrebbe "ciclare", ovvero rivistare una soluzione di base già visitata in precedenza. Vi sono regole di scelta della variabile entrante (quale ad esempio quella di scegliere, tra le possibili variabili entranti, sempre quella di indice minimo) che garantiscono che il metodo del simplesso termini in tempo finito.

# 4 Ricerca di una soluzione ammissibile di base

L'applicazione del metodo del simplesso richiede la disponibilità di una soluzione ammissibile di base. Un metodo per ricavare una soluzione ammissibile di base o determinare che il problema è inammissibile è il metodo delle due fasi.

Sia dato il problema in forma standard

$$
\min z = c^T x
$$
  
s.t.  $Ax = b$   
 $x \ge 0$ 

### 4.1 Fase I: soluzione del problema artificiale

Nella Fase I si risolve il problema artificiale

$$
w^* = \min w = \begin{bmatrix} 1^T y = y_1 + y_2 + \dots + y_m \\ s.t. \quad Ax + Iy = b \\ x, y \ge 0 \end{bmatrix} \qquad y \in \mathbb{R}^m_+ \qquad y = \begin{bmatrix} y_1 \\ \vdots \\ y_m \end{bmatrix}
$$

dove  $y$  è il vettore delle variabili artificiali.

E subito evidente una base del problema artificiale in corrispondenza della variabili ` artificiali. In forma tabellare, si ha:

| 0 | $0^T$ | $1^T$ |
|---|-------|-------|
| b | A     | I     |

Per passare alla forma tableau (canonica) sono necessarie delle operazioni sulla prima riga, per trasformare gli 1 in 0 e ottenere, al posto degli 0, i costi ridotti delle variabili fuori base  $x$  rispetto alla base  $y$ .

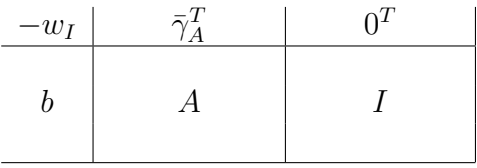

Si può quindi partire con i passi del simplesso sopra descritti fino al raggiungimento di una soluzione ottima del problema artificiale. Si fa notare che il problema artificiale è sempre ammissibile e non può essere illimitato (perché?).

Al termine, il valore ottimo della funzione obiettivo del problema artificiale può essere (dovendosi escludere il caso  $w^* < 0$ ):

- $w^* > 0$ : si conclude che il problema originario non è ammissibile (e non si procede ovviamente con la fase II).
- $w^* = 0$ : in questo caso, tutte le variabili artificiali sono necessariamente nulle. Possono essere quindi eliminate dal sistema dei vincoli e lo stesso sistema sarà soddisfatto con le sole variabili x. In altri termini, il problema è ammissibile. Per individuare la base iniziale, si distinguono due sottocasi:
	- se tutte le variabili y sono fuori base, allora il tableau finale della fase I individua direttamente le variabili  $x$  in una base ammissibile il problema è ammissibile;
	- se qualche variabile y è in base, allora lo sarà al valore 0. E' quindi sempre possibile effettuare delle operazioni di pivot (una per ogni variabile y in base) per scambiare una  $\gamma$  in base con una  $x$  fuori base. Si ottiene così una soluzione ottima alternativa con sole variabili  $x$  in base, riconducendosi al primo sottocaso.

### 4.2 Fase II: soluzione del problema di partenza

La base eventualmente ottenuta al termine della Fase I può essere utilizzata per inizializzare il metodo del simplesso. Utilizzando il tableau del simplesso, al termine della Fase I si avrà:

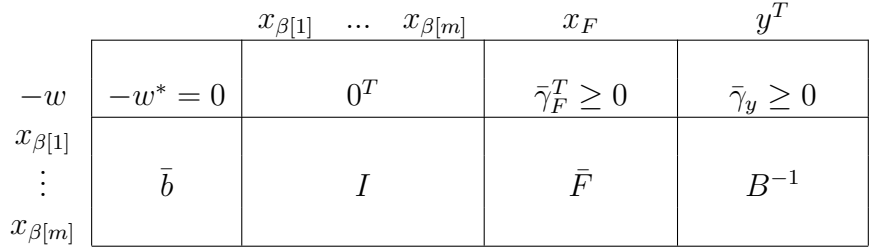

Per riportare il tableau finale della fase I in termini di tableau iniziale del problema originario si procede come segue. Si eliminano le colonne delle variabili artificiali e si riportano nella prima riga i costi della funzione obiettivo originaria e il valore 0 per la funzione obiettivo:

|                                                                 |   | $x_{\beta[1]}$<br>$x_{\beta[m]}$<br>$\ldots$ . | $\mathcal{X} _F$ |  |
|-----------------------------------------------------------------|---|------------------------------------------------|------------------|--|
| $-z$                                                            |   | ${}^C P$                                       | $\mathcal{C}_F$  |  |
| $x_{\beta[1]}$<br>$\bullet$<br>٠<br>$\bullet$<br>$x_{\beta[m]}$ | O |                                                |                  |  |

Si passa quindi alla forma tableau canonica con operazioni sulla prima riga per riportare a 0 i costi ridotti delle variabili in base.

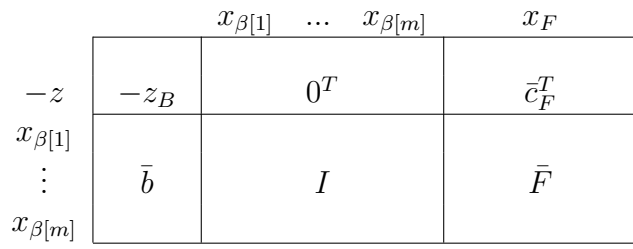

A questo punto il tableau (e il sistema di equazioni che esso sottintende) `e riportato alla forma usuale per l'applicazione del passo 1 del simplesso.

# 5 L'algoritmo del simplesso in forma matriciale

I passaggi del metodo del simplesso possono essere fatti direttamente sulle matrici che definiscono il problema di programmazione lineare. Ricordiamo che il problema si pu`o scrivere come

$$
\min z = c^T x
$$
  
s.t.  $Ax = b$   
 $x \ge 0$ 

Ad ogni passo, si considera una base B che ci permette di scrivere il problema stesso come

$$
\min z = c_{B}^{T} x_{B} + c_{F}^{T} x_{F}
$$
  
s.t. 
$$
Bx_{B} + Fx_{F} = b
$$

$$
x_{B}, x_{F} \ge 0
$$

o nell'equivalente forma tableau:

$$
\begin{array}{rcl}\n-z & + & \bar{c}_F^T x_F & = & -z_B \\
I x_B & + & \bar{F} x_F & = & \bar{b}\n\end{array}
$$

dove

- $\bar{b} = B^{-1}b$  (valore delle variabili di base nella soluzione di base corrente)
- $z_B = c_B^T \bar{b}$  (valore corrente della funzione obiettivo)
- $\bar{F} = B^{-1}F$  (colonne delle variabili fuori base espresse nei termini della base corrente)
- $\bar{c}_F^T = c_F^T c_B^T B^{-1} F$  (vettore dei costi ridotti per le variabili fuori base)

Ad ogni passo, quindi, basta invertire la matrice di base B e calcolare gli elementi sopra elencati. In effetti, i passaggi per sostituzione visti in precedenza, così come le operazioni di pivot sul tableau del simplesso, corrispondono esattamente ai passaggi algebrici sulle matrici. Consideriamo ad esempio la seconda iterazione del simplesso vista in precedenza,

in corrispondenza della base  $x_B =$  $\sqrt{ }$  $\overline{\phantom{a}}$  $\overline{x}_1$  $s_2$  $s_3$ 1 e delle variabili fuori base  $x_F =$  $\lceil x_2 \rceil$  $s_1$ 1 .

Attenzione! L'ordine nel quale consideriamo le variabili di base e fuori base deve essere rispettato nella definizione dei rimanenti blocchi delle matrici e dei vettori:

$$
c_B^T = [c_{x_1} \quad c_{s_2} \quad c_{s_3}] = [-130 \quad 0 \quad 0] \quad c_F^T = [c_{x_2} \quad c_{s_1}] = [-100 \quad 0]
$$

$$
B = \begin{bmatrix} 3/2 & 0 & 0 \\ 1 & 1 & 0 \\ 3/10 & 0 & 1 \end{bmatrix} \qquad F = \begin{bmatrix} 1 & 1 \\ 1 & 0 \\ 1/2 & 0 \end{bmatrix}
$$

Eseguiamo quindi i calcoli, verificando la coerenza con i risultati ottenuti in precedenza con la soluzione del sistema in forma tableau o con le operazioni di pivot sul tableau del simplesso.

$$
B^{-1} = \begin{bmatrix} 2/3 & 0 & 0 \\ -2/3 & 1 & 0 \\ -1/5 & 0 & 1 \end{bmatrix}
$$

Ripasso sulla Programmazione Lineare e il metodo del Simplesso

$$
\bar{b} = B^{-1}b = \begin{bmatrix} 2/3 & 0 & 0 \\ -2/3 & 1 & 0 \\ -1/5 & 0 & 1 \end{bmatrix} \cdot \begin{bmatrix} 27 \\ 21 \\ 9 \end{bmatrix} = \begin{bmatrix} 18 \\ 3 \\ 18/5 \end{bmatrix}
$$

$$
z_B = c_B^T \bar{b} = \begin{bmatrix} -130 & 0 & 0 \end{bmatrix} \cdot \begin{bmatrix} 18 \\ 3 \\ 18/5 \end{bmatrix} = -2340
$$

$$
\bar{F} = B^{-1}F = \begin{bmatrix} 2/3 & 0 & 0 \\ -2/3 & 1 & 0 \\ -1/5 & 0 & 1 \end{bmatrix} \cdot \begin{bmatrix} 1 & 1 \\ 1 & 0 \\ 1/2 & 0 \end{bmatrix} = \begin{bmatrix} 2/3 & 2/3 \\ 1/3 & -2/3 \\ 3/10 & -1/5 \end{bmatrix}
$$

$$
\bar{c}_F^T = c_F^T - c_B^T B^{-1}F = \begin{bmatrix} -100 & 0 \end{bmatrix} - \begin{bmatrix} -130 & 0 & 0 \end{bmatrix} \cdot \begin{bmatrix} 2/3 & 2/3 \\ 1/3 & -2/3 \\ 3/10 & -1/5 \end{bmatrix} = \begin{bmatrix} -100 & 0 \end{bmatrix} - \begin{bmatrix} -260/3 & -260/3 \end{bmatrix} = \begin{bmatrix} -40/3 & 260/3 \end{bmatrix}
$$

Si noti come si siano ottenuti esattamente i valori di variabili, funzione obiettivo, colonne della matrice dei vincoli aggiornati e costi ridotti determinati in precedenza.

Possiamo quindi riportare l'algoritmo del simplesso in forma matriciale.

#### Algoritmo del simplesso:

- 1. Siano  $\beta[1], ..., \beta[m]$  gli indici delle colonne di una **base iniziale**.
- 2. Poni  $B = [A_{\beta[1]}|...|A_{\beta[m]}]$  e calcola  $B^{-1}$  e  $u^T = c_B^T B^{-1}$
- 3. Calcola i **costi ridotti**:  $\bar{c}_h = c_h u^T A_h$  per le variabili  $x_h$  fuori base.
- 4. Se  $\bar{c}_h \geq 0$  per ogni  $x_h$  fuori base, **STOP**: *B* è **OTTIMA**.
- 5. Scegli una qualsiasi  $x_h$  fuori base con  $\bar{c}_h < 0$  (applicando accorgimenti anticiclo).

6. Calcola 
$$
\bar{b} = B^{-1}b = \begin{bmatrix} \bar{b}_1 \\ \bar{b}_2 \\ \vdots \\ \bar{b}_i \\ \vdots \\ \bar{b}_m \end{bmatrix} e \ \bar{A}_h = B^{-1}A_h = \begin{bmatrix} \bar{a}_{1h} \\ \bar{a}_{2h} \\ \vdots \\ \bar{a}_{ih} \\ \vdots \\ \bar{a}_{mh} \end{bmatrix}
$$

- 7. Se  $\bar{a}_{ih} \leq 0$ ,  $\forall i = 1...m$ , **STOP**: problema **ILLIMITATO**.
- 8. Calcola  $t = \arg \min_{i=1...m} \{\bar{b}_i/\bar{a}_{ih}, \bar{a}_{ih} > 0\}$  (applicando accorgimenti anticiclo).
- 9. Aggiorna la base corrente:  $\beta[t] \leftarrow h$ .
- 10. Torna al passo 2.

Si fa notare che:

- al passo 2, si calcolano dei moltiplicatori del simplesso u, utili nel calcolo dei diversi ingredienti necessari;
- al passo 3, i costi ridotti sono calcolati uno alla volta, considerando una sola colonna di  $\overline{F}$  per volta. Si noti che ciascuna colonna è pre-moltiplicata direttamente per  $u^T$ anziché prima per  $B^{-1}$  e poi per  $c_B^T$ .
- al passo 6 viene calcolata solo la colonna di  $\bar{F}$  che è utile nel determinare la variabile che lascia la base, invece di calcolare tutta la  $\bar{F}$ .

Esempio. Si risolva il seguente problema di PL con il metodo del simplesso:

$$
\begin{array}{ccccccccc}\n\max & 3x_1 & + & x_2 & - & 3x_3\\
\text{s.t.} & 2x_1 & + & x_2 & - & x_3 & \leq & 2\\
& x_1 & + & 2x_2 & - & 3x_3 & \leq & 5\\
& 2x_1 & + & 2x_2 & - & x_3 & \leq & 6\\
& x_1 \geq 0 & , & x_2 \geq 0 & , & x_3 \leq 0\n\end{array}
$$

Passo -1: passaggio alla forma standard.

Ponendo  $\hat{x}_3 = -x_3$ , otteniamo:

$$
\begin{array}{rcl}\n\min & -3x_1 & - & x_2 & - & 3\hat{x}_3 \\
\text{s.t.} & & 2x_1 & + & x_2 & + & \hat{x}_3 & + & x_4 \\
x_1 & + & 2x_2 & + & 3\hat{x}_3 & + & x_5 & = & 5 \\
2x_1 & + & 2x_2 & + & \hat{x}_3 & + & x_6 & = & 6 \\
x_1 & , & x_2 & , & \hat{x}_3 & , & x_4 & , & x_5 & , & x_6 & \geq 0\n\end{array}
$$

In termini di matrici abbiamo:

$$
A = \begin{bmatrix} A_1 | A_2 | A_3 | A_4 | A_5 | A_6 \end{bmatrix} = \begin{bmatrix} 2 & 1 & 1 & 1 & 0 & 0 \\ 1 & 2 & 3 & 0 & 1 & 0 \\ 2 & 2 & 1 & 0 & 0 & 1 \end{bmatrix} \quad b = \begin{bmatrix} 2 \\ 5 \\ 6 \end{bmatrix}
$$

$$
x^T = \begin{bmatrix} x_1 & x_2 & \hat{x}_3 & x_4 & x_5 & x_6 \end{bmatrix} \quad c^T = \begin{bmatrix} -3 & -1 & -3 & 0 & 0 & 0 \end{bmatrix}
$$

Passo 0: determinazione di una base ammissibile di partenza.

E subito evidente una base ammissibile di partenza in corrispondenza delle variabili ausil- ` iarie  $x_4, x_5$  e  $x_6$ . Infatti, per costruzione, le corrispondenti colonne formano la matrice identità e sono quindi sicuramente linearmente indipendenti. Inoltre, la soluzione è ammissibile visto che, ponendo a 0 le variabili fuori base, la soluzione del sistema si ottiene immediatamente, ponendo ogni variabile ausiliaria pari al corrispondente termine noto che, per definizione di forma standard, è positivo o nullo.

#### Passo 1: inizializzazione degli indici delle colonne della base ammissibile

 $\beta[1] = 4$   $\beta[2] = 5$   $\beta[3] = 6$  (colonne 4, 5 e 6 nella base iniziale)

Passo 2 - Iterazione 1: inversione della base e calcolo dei moltiplicatori u

Abbiamo  $x_B^T = \begin{bmatrix} x_4 & x_5 & x_6 \end{bmatrix}$   $c_B^T = \begin{bmatrix} 0 & 0 & 0 \end{bmatrix}$  $B =$  $\sqrt{ }$  $\overline{\phantom{a}}$ 1 0 0 0 1 0 0 0 1 1  $B^{-1} =$  $\sqrt{ }$  $\overline{\phantom{a}}$ 1 0 0 0 1 0 0 0 1 1  $\vert$  $u^T = c_B^T B^{-1} = [0 \ 0 \ 0]$  $\sqrt{ }$  $\overline{\phantom{a}}$ 1 0 0 0 1 0 0 0 1 1  $\Big| = \Big[ \begin{array}{ccc} 0 & 0 & 0 \end{array} \Big]$ 

Passo 3 - iterazione 1: calcolo dei costi ridotti

$$
\bar{c}_1 = c_1 - u^T A_1 = -3 - [0 \ 0 \ 0 \ 0 \ 0] \begin{bmatrix} 2 \\ 1 \\ 2 \end{bmatrix} = -3 - 0 = -3
$$
  

$$
\bar{c}_2 = c_2 - u^T A_2 = -1 - [0 \ 0 \ 0 \ 0] \begin{bmatrix} 1 \\ 2 \\ 2 \end{bmatrix} = -1 - 0 = -1
$$
  

$$
\bar{c}_3 = c_3 - u^T A_3 = -3 - [0 \ 0 \ 0 \ 0] \begin{bmatrix} 1 \\ 3 \\ 1 \end{bmatrix} = -3 - 0 = -3
$$

Passo 4 - iterazione 1: test di ottimalità

Esistono costi ridotti negativi: non possiamo dire se la soluzione è ottima e continuiamo.

Passo 5 - iterazione 1: scelta della variabile entrante per il cambio base Tra le variabili con costo ridotto negativo (tutte in questo caso), scegliamo  $x_2$ , quindi  $h=2$ .

Passo 6 - iterazione 1: aggiornamento delle colonne (termini noti e variabile entrante)

$$
\bar{b} = B^{-1}b = \begin{bmatrix} 1 & 0 & 0 \\ 0 & 1 & 0 \\ 0 & 0 & 1 \end{bmatrix} \begin{bmatrix} 2 \\ 5 \\ 6 \end{bmatrix} = \begin{bmatrix} 2 \\ 5 \\ 6 \end{bmatrix}
$$

$$
\bar{A}_h = B^{-1}A_2 = \begin{bmatrix} 1 & 0 & 0 \\ 0 & 1 & 0 \\ 0 & 0 & 1 \end{bmatrix} \begin{bmatrix} 1 \\ 2 \\ 2 \end{bmatrix} = \begin{bmatrix} 1 \\ 2 \\ 2 \end{bmatrix}
$$

Passo 7 - iterazione 1: test di illimitatezza

Esistono  $\bar{a}_{ih} > 0$ : non possiamo dire se il problema è illimitato e continuiamo.

Passo 8 - iterazione 1: determinazione della variabile uscente per il cambio base

$$
t = \arg\min\left\{\begin{array}{cc} \frac{2}{1} & \frac{5}{2} & \frac{6}{2} \end{array}\right\} = \arg\left(\frac{2}{1}\right) = 1 \qquad \rightsquigarrow x_4 \text{ esce}
$$

Ricordiamo che, essendo la base B composta, nell'ordine, dalle colonne delle variabili  $x_4$  ( $\beta[1] = 4$ ),  $x_5$  ( $\beta[2] = 5$ ) e  $x_6$  ( $\beta[3] = 6$ ), i tre rapporti indicati corrispondono, nell'ordine, a  $x_4, x_5$  e  $x_6$ . Per questo motivo,  $t = 1$  vuol dire che la variabile di base relativa alla prima colonna di B esce dalla base.

Passo 9 - iterazione 1: aggiornamento degli indici delle colonne della base ammissibile

 $\beta[1] = 2$  (la colonna 2 prende il posto della colonna  $\beta[1]$  che era 4)

Passo 2 - Iterazione 2: inversione della base e calcolo dei moltiplicatori u

Abbiamo

\n
$$
x_{B}^{T} = \begin{bmatrix} x_{2} & x_{5} & x_{6} \end{bmatrix} \qquad c_{B}^{T} = \begin{bmatrix} -1 & 0 & 0 \end{bmatrix}
$$
\n
$$
B = \begin{bmatrix} 1 & 0 & 0 \\ 2 & 1 & 0 \\ 2 & 0 & 1 \end{bmatrix} \qquad B^{-1} = \begin{bmatrix} 1 & 0 & 0 \\ -2 & 1 & 0 \\ -2 & 0 & 1 \end{bmatrix}
$$
\n
$$
u^{T} = c_{B}^{T}B^{-1} = \begin{bmatrix} -1 & 0 & 0 \end{bmatrix} \begin{bmatrix} 1 & 0 & 0 \\ -2 & 1 & 0 \\ -2 & 0 & 1 \end{bmatrix} = \begin{bmatrix} -1 & 0 & 0 \end{bmatrix}
$$

Passo 3 - iterazione 2: calcolo dei costi ridotti

$$
\bar{c}_1 = c_1 - u^T A_1 = -3 - [-1 \quad 0 \quad 0] \begin{bmatrix} 2 \\ 1 \\ 2 \end{bmatrix} = -3 - (-2) = -1
$$
  

$$
\bar{c}_3 = c_3 - u^T A_3 = -3 - [-1 \quad 0 \quad 0] \begin{bmatrix} 1 \\ 3 \\ 1 \end{bmatrix} = -3 - (-1) = -2
$$
  

$$
\bar{c}_4 = c_4 - u^T A_4 = 0 - [-1 \quad 0 \quad 0] \begin{bmatrix} 1 \\ 0 \\ 0 \end{bmatrix} = 0 - (-1) = 1
$$

### Passo  $\lambda$  - iterazione 2: test di ottimalità Esistono costi ridotti negativi: non possiamo dire se la soluzione è ottima e continuiamo.

Ripasso sulla Programmazione Lineare e il metodo del Simplesso

Passo 5 - iterazione 2: scelta della variabile entrante per il cambio base Tra le variabili con costo ridotto negativo  $(x_1 \in \hat{x}_3)$ , scegliamo  $\hat{x}_3$ , quindi  $h = 3$ .

Passo 6 - iterazione 2: aggiornamento delle colonne (termini noti e variabile entrante)

$$
\bar{b} = B^{-1}b = \begin{bmatrix} 1 & 0 & 0 \\ -2 & 1 & 0 \\ -2 & 0 & 1 \end{bmatrix} \begin{bmatrix} 2 \\ 5 \\ 6 \end{bmatrix} = \begin{bmatrix} 2 \\ 1 \\ 2 \end{bmatrix}
$$

$$
\bar{A}_h = B^{-1}A_3 = \begin{bmatrix} 1 & 0 & 0 \\ -2 & 1 & 0 \\ -2 & 0 & 1 \end{bmatrix} \begin{bmatrix} 1 \\ 3 \\ 1 \end{bmatrix} = \begin{bmatrix} 1 \\ 1 \\ -1 \end{bmatrix}
$$

Passo 7 - iterazione 2: test di illimitatezza Esistono  $\bar{a}_{ih} > 0$ : non possiamo dire se il problema è illimitato e continuiamo.

Passo 8 - iterazione 2: determinazione della variabile uscente per il cambio base

$$
t = \arg\min\left\{\begin{array}{cc} \frac{2}{1} & \frac{1}{1} & X \end{array}\right\} = \arg\left(\frac{1}{1}\right) = 2 \qquad \leadsto x_5 \text{ esce}
$$

Ricordiamo che, essendo la base B composta, nell'ordine, dalle colonne delle variabili  $x_2$  (β[1] = 2),  $x_5$  (β[2] = 5) e  $x_6$  (β[3] = 6), i tre rapporti indicati corrispondono, nell'ordine, a  $x_2, x_5$  e  $x_6$ . Per questo motivo,  $t = 2$  vuol dire che la variabile di base relativa alla seconda colonna di B esce dalla base.

Passo 9 - iterazione 2: aggiornamento degli indici delle colonne della base ammissibile

 $\beta[2] = 3$  (la colonna 3 prende il posto della colonna  $\beta[2]$  che era 5)

Passo 2 - Iterazione 3: inversione della base e calcolo dei moltiplicatori u

Abbiamo

\n
$$
x_{B}^{T} = \begin{bmatrix} x_{2} & x_{3} & x_{6} \end{bmatrix} \qquad c_{B}^{T} = \begin{bmatrix} -1 & -3 & 0 \end{bmatrix}
$$
\n
$$
B = \begin{bmatrix} 1 & 1 & 0 \\ 2 & 3 & 0 \\ 2 & 1 & 1 \end{bmatrix} \qquad B^{-1} = \begin{bmatrix} 3 & -1 & 0 \\ -2 & 1 & 0 \\ -4 & 1 & 1 \end{bmatrix}
$$
\n
$$
u^{T} = c_{B}^{T}B^{-1} = \begin{bmatrix} -1 & -3 & 0 \end{bmatrix} \begin{bmatrix} 3 & -1 & 0 \\ -2 & 1 & 0 \\ -4 & 1 & 1 \end{bmatrix} = \begin{bmatrix} 3 & -2 & 0 \end{bmatrix}
$$

Passo 3 - iterazione 3: calcolo dei costi ridotti

$$
\bar{c}_1 = c_1 - u^T A_1 = -3 - [3 \ -2 \ 0 \ ] \begin{bmatrix} 2 \\ 1 \\ 2 \end{bmatrix} = -3 - (4) = -7
$$

Decidiamo di non calcolare i restanti costi ridotti: basta trovare un costo ridotto negativo per poter continuare: non è necessario calcolare tutti i costi ridotti!.

#### Passo  $\lambda$  - iterazione 3: test di ottimalità

 $\overline{a}$ 

Esistono costi ridotti negativi: non possiamo dire se la soluzione è ottima e continuiamo.

Passo 5 - iterazione 3: scelta della variabile entrante per il cambio base Abbiamo calcolato un solo costo ridotto negativo corrispondente a  $x_1$ , quindi  $h = 1$ .

Passo 6 - iterazione 3: aggiornamento delle colonne (termini noti e variabile entrante)

$$
\bar{b} = B^{-1}b = \begin{bmatrix} 3 & -1 & 0 \\ -2 & 1 & 0 \\ -4 & 1 & 1 \end{bmatrix} \begin{bmatrix} 2 \\ 5 \\ 6 \end{bmatrix} = \begin{bmatrix} 1 \\ 1 \\ 3 \end{bmatrix}
$$

$$
\bar{A}_h = B^{-1}A_1 = \begin{bmatrix} 3 & -1 & 0 \\ -2 & 1 & 0 \\ -4 & 1 & 1 \end{bmatrix} \begin{bmatrix} 2 \\ 1 \\ 2 \end{bmatrix} = \begin{bmatrix} 5 \\ -3 \\ -5 \end{bmatrix}
$$

Passo 7 - iterazione 3: test di illimitatezza Esistono  $\bar{a}_{ih} > 0$ : non possiamo dire se il problema è illimitato e continuiamo.

Passo 8 - iterazione 3: determinazione della variabile uscente per il cambio base

$$
t = \arg\min\left\{\frac{1}{5} \quad X \quad X\right\} = \arg\left(\frac{1}{5}\right) = 1 \qquad \leadsto x_2 \text{ esce}
$$

Ricordiamo che, essendo la base B composta, nell'ordine, dalle colonne delle variabili  $x_2$  ( $\beta[1] = 2$ ),  $\hat{x}_3$  ( $\beta[2] = 3$ ) e  $x_6$  ( $\beta[3] = 6$ ), i tre rapporti indicati corrispondono, nell'ordine, a  $x_2$ ,  $\hat{x}_3$  e  $x_6$ . Per questo motivo,  $t = 1$  vuol dire che la variabile di base relativa alla prima colonna di B esce dalla base.

Passo 9 - iterazione 3: aggiornamento degli indici delle colonne della base ammissibile

 $\beta[1] = 1$  (la colonna 1 prende il posto della colonna  $\beta[1]$  che era 2)

Passo 2 - **Iterazione 4**: inversione della base e calcolo dei moltiplicatori u

Abbiamo

\n
$$
x_{B}^{T} = \begin{bmatrix} x_{1} & \hat{x}_{3} & x_{6} \end{bmatrix} \qquad c_{B}^{T} = \begin{bmatrix} -3 & -3 & 0 \end{bmatrix}
$$
\n
$$
B = \begin{bmatrix} 2 & 1 & 0 \\ 1 & 3 & 0 \\ 2 & 1 & 1 \end{bmatrix} \qquad B^{-1} = \begin{bmatrix} 3/5 & -1/5 & 0 \\ -1/5 & 2/5 & 0 \\ -1 & 0 & 1 \end{bmatrix}
$$
\n
$$
u^{T} = c_{B}^{T}B^{-1} = \begin{bmatrix} -3 & -3 & 0 \end{bmatrix} \begin{bmatrix} 3/5 & -1/5 & 0 \\ -1/5 & 2/5 & 0 \\ -1 & 0 & 1 \end{bmatrix} = \begin{bmatrix} -6/5 & -3/5 & 0 \end{bmatrix}
$$

Passo 3 - iterazione 4: calcolo dei costi ridotti

$$
\bar{c}_2 = c_2 - u^T A_2 = -1 - \left[ -6/5 - 3/5 \quad 0 \right] \begin{bmatrix} 1 \\ 2 \\ 2 \end{bmatrix} = -1 - (12/5) = 7/5
$$

$$
\bar{c}_4 = c_4 - u^T A_4 = 0 - \left[ -6/5 - 3/5 \quad 0 \right] \begin{bmatrix} 1 \\ 0 \\ 0 \end{bmatrix} = 0 - (6/5) = 6/5
$$

$$
\bar{c}_5 = c_5 - u^T A_5 = 0 - \left[ -6/5 - 3/5 \quad 0 \right] \begin{bmatrix} 0 \\ 1 \\ 0 \end{bmatrix} = 0 - (3/5) = 3/5
$$

Passo  $4$  - iterazione  $4$ : test di ottimalità

Tutti i costi ridotti sono non-negativi: la base corrente corrisponde a una soluzione ottima.

In particolare, con riferimento al problema nella forma standard (quello che abbiamo risolto):

• 
$$
x_B^* \begin{bmatrix} x_1 \\ \hat{x}_3 \\ x_6 \end{bmatrix} = B^{-1}b = \begin{bmatrix} 3/5 & -1/5 & 0 \\ -1/5 & 2/5 & 0 \\ -1 & 0 & 1 \end{bmatrix} \begin{bmatrix} 2 \\ 5 \\ 6 \end{bmatrix} = \begin{bmatrix} 1/5 \\ 8/5 \\ 4 \end{bmatrix}
$$
  
\n•  $x_1^* = 1/5$ ;  $x_2^* = 0$ ;  $\hat{x}_3^* = 8/5$ ;  $x_4^* = 0$ ;  $x_5^* = 0$ ;  $x_6^* = 4$ 

• funzione obiettivo:  $z_{MIN}^* = c^T x^* = c_B^T x_B^T = \begin{bmatrix} -3 & -3 & 0 \end{bmatrix}$  $\overline{\phantom{a}}$ 8/5 4 1  $\Big| = -27/5$ 

Con riferimento al problema di partenza (quello vero, prima della standardizzazione):

- $x_1^* = 1/5$
- $x_2^* = 0$
- $x_3^* = -\hat{x}_3^* = -8/5$
- $\bullet\,$ primo vincolo soddisfatto all'uguaglianza $(x_4^*=0)$
- $\bullet\,$ secondo vincolo soddisfatto all'uguaglianza $(x_5^*=0)$
- terzo vincolo con uno scarto di 4 ( $x_6^* = 4$ ) [da un punto di vista economico, immaginando che si tratti di un problema di mix ottimo di produzione relativo alla massimizzazione di profitti con vincoli sulle disponibilit`a di tre risorse, potremmo dire che la terza risorsa è sovrabbondante, mentre le altre due limitano il profitto
- funzione obiettivo:  $z_{MAX}^* = -z_{MIN}^* = 27/5$ .

# 6 Esercizi

Risolvere con il metodo del simplesso, in una qualsiasi forma, i seguenti problemi di programmazione lineare:

1. min  $-5x_1 - 7x_2$  $2x_1 + x_2 \leq 8$  $x_1 + 2x_2 \leq 9$  $x_1 + x_2 \leq 5$  $x_1$ ,  $x_2 \geq 0$  $(ris. z^* = -33).$ 2.  $\max \quad 2x_1 + 5x_2$  $x_1 - 4x_2 \leq 8$  $-x_1 + x_2 \leq 6$  $-3x_1 + 2x_2 \leq 5$  $x_1$ ,  $x_2 \geq 0$ (ris. problema illimitato). 3. min  $x_1 - 2x_2$  $2x_1$  +  $3x_3$  = 1  $3x_1 + 2x_2 - x_3 = 5$  $x_1$ ,  $x_2$ ,  $x_3 \geq 0$ (ris.  $z^* = -16/3$ ). 4. min  $-2x_1$  –  $x_2$  $x_1 + x_2 \leq 2$  $x_1 - 3x_2 \geq 3$  $x_1$ ,  $x_2 \geq 0$ (ris. problema inammissibile).